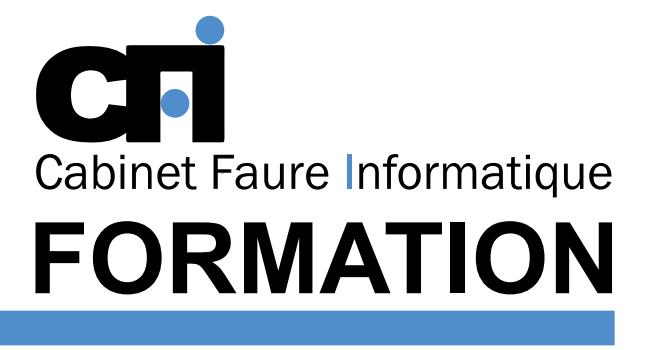

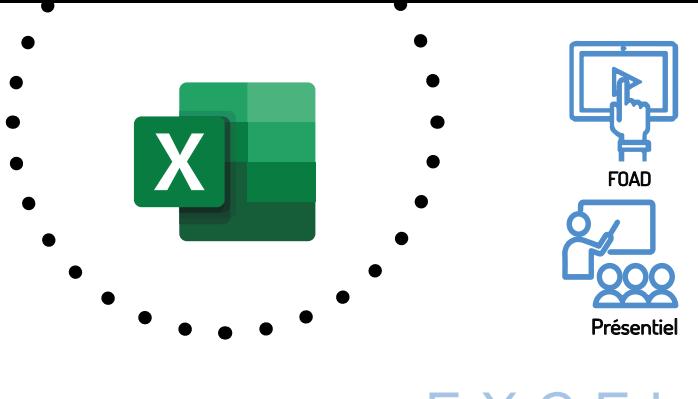

## EXCEL MACROS débutants

# OFFICE 365

### *1/ OBJECTIF*

Être capable de : Simplifier et sécuriser la saisie des données par des boîtes de dialogue. Créer des macros dans Excel et les exécuter.

### *2/ PUBLIC CONCERNÉ*

Tout utilisateur d'Excel.

### *5/ MOYENS PÉDAGOGIQUES*

### *3/ PRÉREQUIS*

Avoir suivi la formation "Excel 2 ". Il n'est pas nécessaire d'avoir déjà utilisé un langage de programmation.

### *4/ DURÉE*

14 heures, soit 2 jours.

Positionnement pédagogique par questionnaire. Alternance entre apports théoriques et exercices pratiques. Support de cours fourni lors de la formation. Un poste par stagiaire + Écran plat. Feuille de présence signée en 1/2 journée. Évaluation des acquis tout au long de la formation, questionnaire de satisfaction, attestation de stage.

### *6/ PROGRAMME*

#### RAPPELS

Configuration des barres d'outils Langage macros et langage VBA Feuilles macro et feuilles modules Options des modules

#### L'ENREGISTREUR DE MACROS

Utilisation de l'enregistreur Reprendre un enregistrement Enregistrement relatif ou absolu

#### EXÉCUTION D'UNE MACRO

Appel à partir de la liste Associer un raccourci clavier Ajouter la macro au menu Associer la macro à un bouton

#### LES BOÎTES DE DIALOGUE

**Définition** Propriétés des objets Liaison avec une feuille de calculs Exécution

#### LES MENUS PERSONNALISÉS

Les barres de menu Excel L'éditeur de menus

## *7/ MODALITÉS D'ÉVALUATIONS*

Après un bref tour de table permettant un bilan collectif à la fin du stage, le formateur distribue un formulaire individuel d'évaluation sous forme de questionnaire à choix multiples à remplir « à chaud ». Certaines formations bénéficient d'une évaluation « à froid » permettant de mesurer l'impact sur les pratiques dans les 6 mois consécutifs au stage.

#### *8/ TARIF*

Individuel : à partir de 37€/h. Groupe : à partir de 95€/h. Contactez-nous pour l'établissement d'un devis.

### *9/ INSCRIPTION*

par mail ou téléphone.

### *10/ HANDICAP*

Merci de contacter notre référent au 04 77 55 66 88 pour déterminer les adaptations nécessaires.

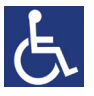

Mise à jour : Juin 2023

28, rue Waldeck Rousseau – 42170 Saint-Just-Saint-Rambert – Tél : 04-77-55-66-88 Site : https://www.cabinet-faure.fr - e-mail : contact@cabinet-faure.fr